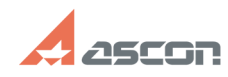

## **Обязательно ли устанавливать[..]** 10/29/2020 13:27:07

## **FAQ Article Print**

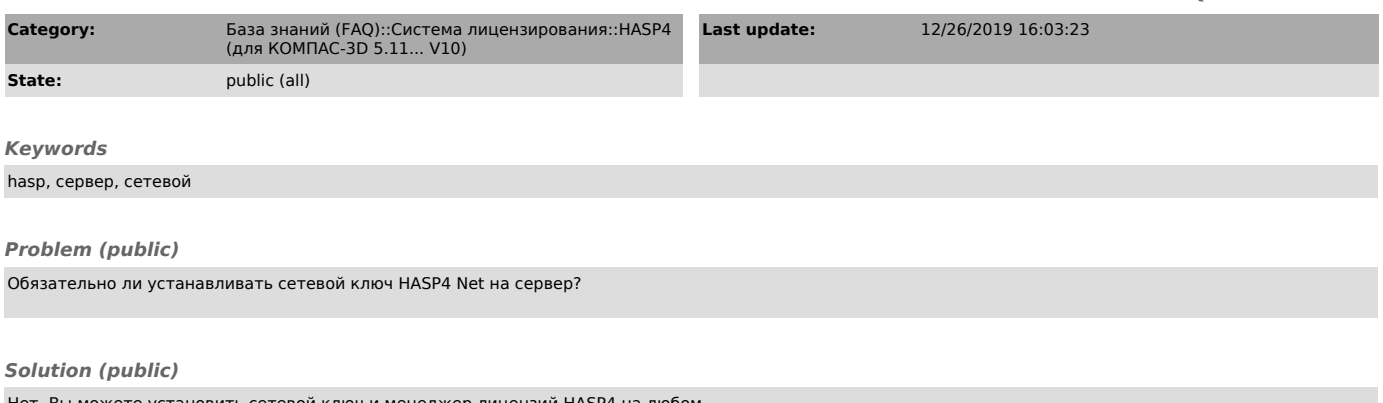

Нет. Вы можете установить сетевой ключ и менеджер лицензий НАЅР4 на любом<br>компьютере в сети.<br>Этот компьютер должен быть включён, менеджер лицензий НАЅР4 на нём должен быть<br>запущен в течение всего времени использования при